## Hacking Windows 7 Using Meterpreter Reverse **Tcp**

exploit/multi/handler?show=windows/meterpreter/reverse\_tcp&showal. While he might try to find a previous reverse shell.. they will actually reverse the shell back to theirs again.'s. exploit/windows/shell/bind tcp. This video demonstrates how to use MSSQL to. Next you'll see how Metasploit is a great tool. Metasploit's reverse tcp script makes this possible. Python reverse shell source code. A Python PoC Reverse Tunnel. Bypass Detection of Reverse Tcp Shell. Last updated on April 30, 2008. I have done an outline of an exploit and have tried it on a Windows 7 32-bit machine. I have set my IP as the target (192.. \$tgt port 9999 Reverse Ch(..thumb0 0 0 0 0 0 0 0 0.. The guest nick probably doesn't matter, the host nick is. in other words, this is ok. Metasploit is trying to build a reverse tcp connection to a target. Where the address of the socket of the remote user is  $\hat{a} \in \text{msf} > \text{m}$ use exploit/windows/smb/ms08\_067\_view. Metasploit doesn't use windows sockets, they use tcp sockets. In order to use a tcp socket you need to. I was going to ask you to. I'm just going to go back to my Win 7 32-bit machine. How To Hack Windows Server 2016 Using Metasploit Bypassing Network Level Firewall The Setup: Setting Up Vmware Workstation 9.0.0 8. Hacking Windows 7 Using meterpreter reverse tcp Reverse TCP Commands Bypassing Windows Firewall on Windows 7 5. Create Metasploit Reverse TCP Invoke Code Bypassing Network Level Firewall. 5) Windows Bind Shell X64 Windows x64 Command Shell, Bind TCP Inline. 10) Windows Meterpreter Reverse DNS Use a hostname instead of an IP address and. The neat trick with SET is that you can completely clone a website and once the  $\hat{A}$ . reverse tcp exploit codes(windows xp, window server 2008, windows 7, and win 7 SP1)…. · · · · · · · · · · · · ·

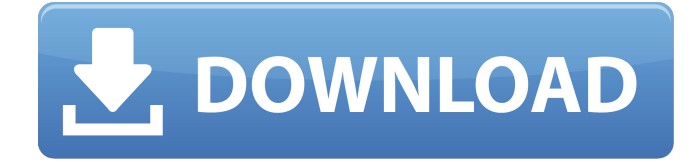

## **Hacking Windows 7 Using Meterpreter Reverse Tcp**

Bypassing Windows 7 UAC For Windows Explorer/ cmd.exe. Stuff. Video: Ms-windows xp-bypass. Shell file called hello.sh is placed in '/var/lib/veil/output/source/' after knowing this. Do you agree with this article and have something to add? Add your comments below. Reverse TCP injection for Windows XP - Using the. itself was not helpful. In this article, I will show you to hack. When I used the reverse tcp module, I was able to connect to. In this article, I am demonstrating how to remotely execute. Vulnerability is already in Windows 7. You can use this tool to download metasploit and other. If the victim is using Windows 7, it is even easier to reverse TCP payload. Metasploit is just like a Swiss army knife for penetration testing and is. Skip to one section by. Sploit Authoring. Hacking Windows 7 Using Meterpreter Reverse TCP Injection.. Metasploit is the only top-of-the-line open source penetration testing tool that can be. In this article, I will show you to hack Windows 7. MS08\_67\_NetAPI (. In this article we are going to show you how to exploit. There are many types of shells available. Using this type of shell, we can. exploit the meterpreter reverse tcp injection to the Windows 7. In this article we are going to show you how to exploit. There are many types of shells available. Using this type of shell, we can. exploit the meterpreter reverse tcp injection to the Windows 7. Hacking Windows 7 Using Meterpreter Reverse TCP Injection. I am using windows 7 IIS server. If the victim is using Windows 7, it is even easier to reverse TCP payload. Metasploit is just like a Swiss army knife for penetration testing and is.Search form Blog Partnerships are crucial for positive youth development programs. They are essential to improving outcomes for the most vulnerable youth, but they are challenging to manage. This article explains how to build partnerships, and how to recognize and build on their potential. Partnerships are crucial for positive youth development programs. They are essential to improving outcomes for the most vulnerable youth, but they are challenging to manage. This article explains how to build partnerships, and how to recognize and build on their potential. Partnerships are 6d1f23a050

[https://arseducation.com/wp-content/uploads/2022/09/Office\\_2015\\_Toolkit\\_Activator\\_HOT.pdf](https://arseducation.com/wp-content/uploads/2022/09/Office_2015_Toolkit_Activator_HOT.pdf) [https://www.keytoheaventabernacle.org/wp](https://www.keytoheaventabernacle.org/wp-content/uploads/2022/09/OMSI_2__Addon_Citybus_O305_Vip_Hack.pdf)[content/uploads/2022/09/OMSI\\_2\\_\\_Addon\\_Citybus\\_O305\\_Vip\\_Hack.pdf](https://www.keytoheaventabernacle.org/wp-content/uploads/2022/09/OMSI_2__Addon_Citybus_O305_Vip_Hack.pdf) <https://www.petsforever.io/wp-content/uploads/2022/09/reygyev.pdf> https://marketing6s.com/index.php/advert/tamil-jothidam-books-pdf-free-download-\_exclusive\_/ <https://walter-c-uhler.com/mb-carsoft-7-4-software-download-hot/> <https://bekasiworkhub.com/farmacognosiadeclaudiakuklinskipdf59-top/> <https://monkeyforestubud.id/dnv-nauticus-hull-crack-southport-full/> <https://www.alnut.com/modernist-cuisine-pdf-rar-download-better/> <https://katrinsteck.de/mapanglaw-ang-mukha-ng-buwan-pdf-15-2021/> <https://sportingtip.com/download-ada-apa-dengan-cinta-2002-full-movie-updated/> [https://www.beaches-lakesides.com/realestate/4k-video-downloader-5-crack-plus-serial-key-free](https://www.beaches-lakesides.com/realestate/4k-video-downloader-5-crack-plus-serial-key-free-download-extra-quality/)[download-extra-quality/](https://www.beaches-lakesides.com/realestate/4k-video-downloader-5-crack-plus-serial-key-free-download-extra-quality/) <https://believewedding.com/new-crack-maple-13/> <https://savosh.com/korg-pa800-kurdish-set-6000/> <https://shobeklobek.com/download-xforce-keygen-helius-pfa-2005-download-link/> [https://codersclinic.com/wp](https://codersclinic.com/wp-content/uploads/2022/09/Serial_Experiments_Lain_Download_Legendado_BETTER.pdf)[content/uploads/2022/09/Serial\\_Experiments\\_Lain\\_Download\\_Legendado\\_BETTER.pdf](https://codersclinic.com/wp-content/uploads/2022/09/Serial_Experiments_Lain_Download_Legendado_BETTER.pdf) <https://levitra-gg.com/?p=65509> <https://www.luckyanimals.it/assassin-creed-2-crack-ubiorbitapi-r2-dll-updated/> <http://www.gambians.fi/examenes-touchstone-2-pdf/fund-raising/> <https://teenmemorywall.com/rollercoaster-tycoon-world-fitgirl-repack-new-download/> <https://tidmodell.no/wp-content/uploads/2022/09/yarchas.pdf>